## semaphores / reader/writer

# **Changelog**

Changes made in this version not seen in first lecture:

- 1 October 2019: fix mixup of 'result' and 'value' in semaphore exercise return
- 3 October 2019: correct reader-priority rwlock code to include readers
- $=$  0 check before signaling in ReadUnlock

#### **last time**

monitors  $=$  mutex  $+$  condition variable

#### mutex protects shared data

important: locked mutex  $=$  whether thread should wait wont' change

condition variable (CV): abstracts queue of waiting threads

CV wait: unlock a mutex  $+$  start waiting on queue done simultaneously so thread doesn't miss its signal to wake up spurious wakeups — need to double-check condition

CV broadcast: remove all threads from CV queue, have them reacquire lock

CV signal: remove one threads from CV queue, have it reacquire lock

no guarantee that it reacquire lock first (except rare Hoare-style monitors)

# **monitor exercise (1)**

suppose we want producer/consumer, but…

but change to ConsumeTwo() which returns a pair of values and don't want two calls to ConsumeTwo() to wait… with each getting one item

what should we change below?

}

```
pthread_mutex_t lock;
pthread_cond_t data_ready;
UnboundedQueue buffer;
Produce(item) {
  pthread mutex_lock(&lock);
  buffer.enqueue(item);
  pthread_cond_signal(&data_ready);
  pthread_mutex_unlock(&lock);
                                      Consume() {
                                        pthread_mutex_lock(&lock);
                                        while (buffer.empty()) {
                                          pthread cond wait(&data ready, &lock)
                                        }
                                        item = buffer.dequeue();
                                        pthread_mutex_unlock(&lock);
                                        return item;
                                      }
```
# **monitor exercise: solution (1)**

(one of many possible solutions) Assuming ConsumeTwo **replaces** Consume:

```
Produce() {
  pthread_mutex_lock(&lock);
  buffer.enqueue(item);
  if (buffer.size() > 1) { pthread_cond signal(&data_ready); }
  pthread mutex unlock(&lock);
}
ConsumeTwo() {
    pthread_mutex_lock(&lock);
    while (buffer.size() < 2) { pthread cond wait(&data ready, &lock); }
    item1 = buffer.dequeue(); item2 = buffer.dequeue();
    pthread_mutex_unlock(&lock);
    return Combine(item1, item2);
}
```
### **monitor exercise: solution 2**

(one of many possible solutions) Assuming ConsumeTwo is **in addition to** Consume (using two CVs):

```
Produce() {
  pthread mutex lock(&lock);
  buffer.enqueue(item);
  pthread_cond_signal(&one_ready);
  if (buffer.size() > 1) { pthread_cond_signal(&two_ready); }
  pthread_mutex_unlock(&lock);
}
Consume() {
  pthread_mutex_lock(&lock);
  while (buffer.size() < 1) { pthread cond wait(&one ready, &lock); }
  item = buffer.dequeue();
  pthread_mutex_unlock(&lock);
  return item;
}
ConsumeTwo() {
  pthread_mutex_lock(&lock);
  while (buffer.size() < 2) { pthread cond wait(&two ready, &lock); }
  item1 = buffer.dequeue(); item2 = buffer.dequeue();
  pthread_mutex_unlock(&lock);
  return Combine(item1, item2);
}
```
#### **monitor exercise: slow solution**

```
(one of many possible solutions)
Assuming ConsumeTwo is in addition to Consume (using one CV):
Produce() {
  pthread mutex lock(&lock);
  buffer.enqueue(item);
  // broadcast and not signal, b/c we might wakeup only ConsumeTwo() otherwise
  pthread_cond_broadcast(&data_ready);
  pthread mutex unlock(&lock);
}
Consume() {
  pthread_mutex_lock(&lock);
  while (buffer.size() < 1) { pthread cond wait(&data ready, &lock); }
  item = buffer.dequeue();
  pthread_mutex_unlock(&lock);
  return item;
}
ConsumeTwo() {
  pthread_mutex_lock(&lock);
  while (buffer.size() < 2) { pthread cond wait(&data ready, &lock); }
  item1 = buffer.dequeue(); item2 = buffer.dequeue();
  pthread_mutex_unlock(&lock);
  return Combine(item1, item2);
}
```
# **monitor exercise (2)**

. \_\_ \_\_ \_\_ \_\_ \_\_ \_\_ \_\_ \_\_ \_\_

\_\_\_\_\_\_\_\_\_\_\_\_\_\_\_\_\_\_\_\_\_ \_\_\_\_\_\_\_\_\_\_\_\_\_\_\_\_\_\_\_\_\_

suppose we want to implement a one-use barrier

```
what goes in the blanks?
```

```
struct BarrierInfo {
    pthread_mutex_t lock;
    int total_threads; // initially total # of threads
    int number reached; // initially 0
```
};

}

```
void BarrierWait(BarrierInfo *barrier) {
    pthread_mutex_lock(&barrier−>lock);
    ++number_reached;
```

```
_____________________
pthread mutex unlock(&barrier->lock);
```
# **mutex/cond var init/destroy**

```
pthread_mutex_t mutex;
pthread cond t cv:
pthread mutex init(&mutex, NULL);
pthread cond init(&cv, NULL);
// --OR - -pthread_mutex_t mutex = PTHREAD_MUTEX_INITIALIZER;
pthread cond t cv = PTHREAD COND INITIALIZER;
```
#### // and when done:

```
...
pthread_cond_destroy(&cv);
pthread mutex destroy(&mutex);
```
## **generalizing locks: semaphores**

semaphore has a non-negative integer **value** and two operations:

#### **P()** or **down** or **wait**:

wait for semaphore to become positive (*>* 0), then decerement by 1

#### **V()** or **up** or **signal** or **post**:

increment semaphore by 1 (waking up thread if needed)

P, V from Dutch: proberen (test), verhogen (increment)

### **semaphores are kinda integers**

semaphore like an integer, but…

#### cannot read/write directly

down/up operaion only way to access (typically) exception: initialization

#### never negative — wait instead

down operation wants to make negative? thread waits

## **reserving books**

suppose tracking copies of library book…

```
Semaphore free copies = Semaphore(3);
void ReserveBook() {
    // wait for copy to be free
    free_copies.down();
    ... // ... then take reserved copy
}
```

```
void ReturnBook() {
    ... // return reserved copy
    free copies.up();
   // ... then wakekup waiting thread
}
```
suppose tracking copies of same library book non-negative integer count  $=$  # how many books used?  $up = give$  back book; down  $=$  take book

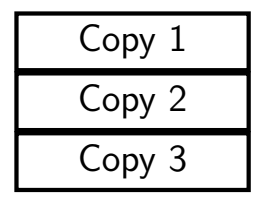

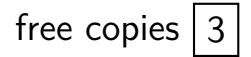

suppose tracking copies of same library book non-negative integer count  $=$  # how many books used?  $up = give$  back book; down  $=$  take book

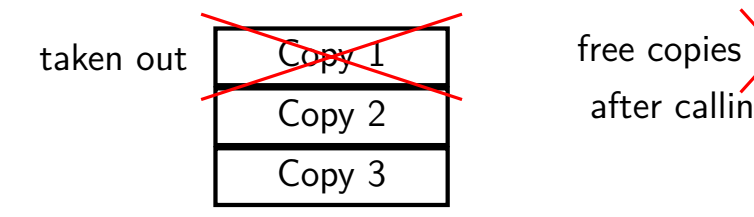

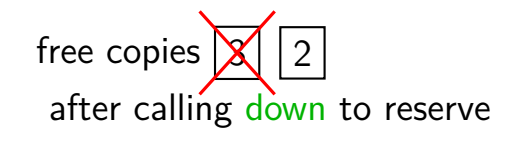

suppose tracking copies of same library book non-negative integer count  $=$  # how many books used?  $up = give$  back book; down  $=$  take book

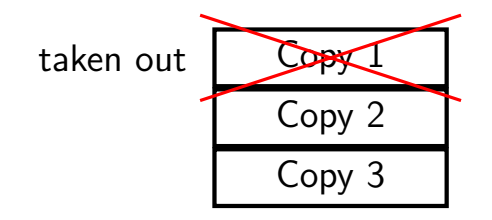

free copies  $|2|$ 

after calling down to reserve

suppose tracking copies of same library book non-negative integer count  $=$  # how many books used?  $up = give$  back book; down  $=$  take book

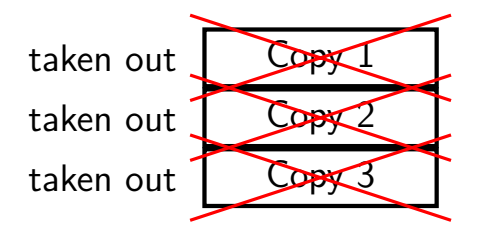

free copies  $\vert 0 \vert$ 

after calling down three times to reserve all copies

suppose tracking copies of same library book non-negative integer count  $=$  # how many books used?  $up = give$  back book; down  $=$  take book

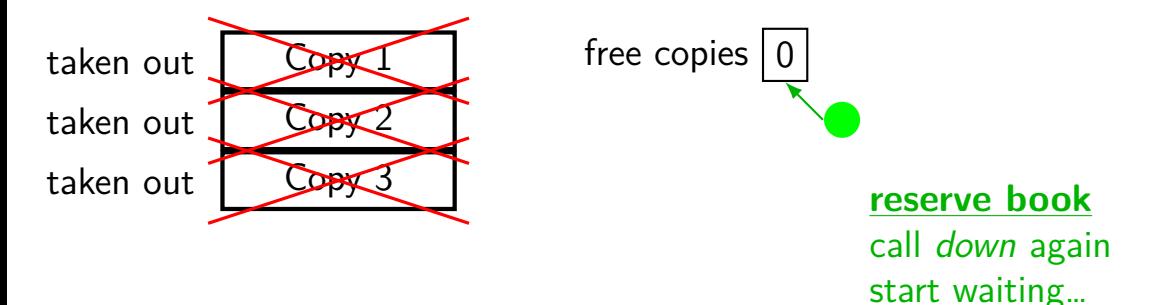

suppose tracking copies of same library book non-negative integer count  $=$  # how many books used?  $up = give$  back book; down  $=$  take book

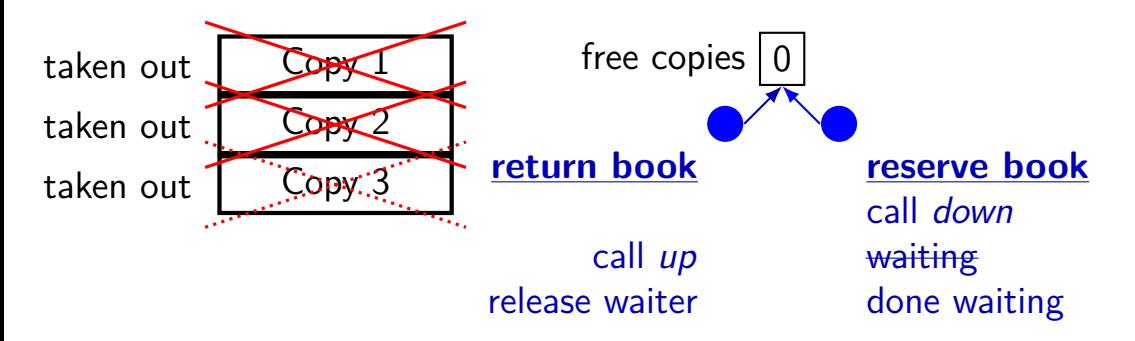

## **implementing mutexes with semaphores**

```
struct Mutex {
    Semaphore s; /* with inital value 1 *//* value = 1 --> mutex if free */
    /* value = 0 --> mutex is busy */
}
MutexLock(Mutex *m) {
    m−>s.down();
}
MutexUnlock(Mutex *m) {
    m->s.up();
}
```
## **implementing join with semaphores**

```
struct Thread {
    ...
    Semaphore finish semaphore; /* with initial value 0 */
    /* value = 0: either thread not finished OR already joined */\frac{1}{x} value = 1: thread finished AND not joined \frac{x}{x}};
thread join(Thread *t) {
    t−>finish_semaphore−>down();
}
\frac{1}{2} assume called when thread finishes \frac{x}{\ell}thread exit(Thread *t) {
    t−>finish_semaphore−>up();
    /* tricky part: deallocating struct Thread safely? */
}
```
## **POSIX semaphores**

```
#include <semaphore.h>
```

```
...
sem t my semaphore;
int process_shared = /* 1 if sharing between processes */;sem_init(&my_semaphore, process_shared, initial_value);
...
sem_wait(&my_semaphore); /* down */
sem_post(&my_semaphore); /* up */
...
sem_destroy(&my_semaphore);
```
## **semaphore exercise**

int value; sem t empty, ready;

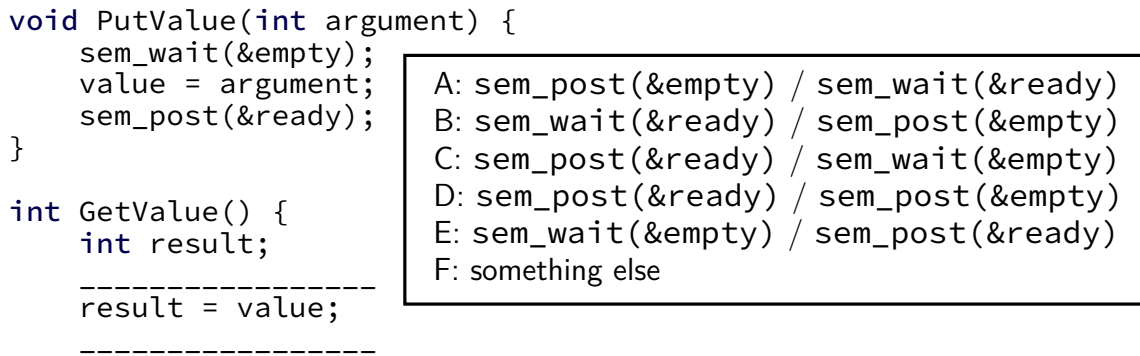

return result;

}

GetValue() waits for PutValue() to happen, then reutrns value, allows next PutValue() to happen. What goes in blanks?

# **semaphore exercise [solution]**

```
int value;
sem t empty, ready;
void PutValue(int argument) {
    sem_wait(&empty);
    value = argument;
    sem_post(&ready);
}
int GetValue() {
    int result;
    sem_wait(&ready);
    result = value;
    sem_post(&empty);
    return result;
```
}

## **semaphore intuition**

What do you need to wait for? critical section to be finished queue to be non-empty array to have space for new items

what can you count that will be 0 when you need to wait?  $#$  of threads that can start critical section now  $#$  of threads that can join another thread without waiting  $#$  of items in queue  $#$  of empty spaces in array

use up/down operations to maintain count

## **producer/consumer constraints**

consumer waits for producer(s) if buffer is empty

- producer waits for consumer(s) if buffer is full
- any thread waits while a thread is manipulating the buffer

## **producer/consumer constraints**

consumer waits for producer(s) if buffer is empty

producer waits for consumer(s) if buffer is full

any thread waits while a thread is manipulating the buffer

#### one semaphore per constraint:

sem\_t full\_slots; // consumer waits if empty sem\_t empty\_slots; // producer waits if full sem t mutex;  $\frac{1}{2}$  either waits if anyone changing buffer FixedSizedQueue buffer;

```
sem init(&full slots, \dots, 0 /* # buffer slots initially used */);
sem_init(&empty_slots, ..., BUFFER_CAPACITY);
sem_init(&mutex, ..., 1 /* # thread that can use buffer at once */);
buffer.set_size(BUFFER_CAPACITY);
...
Produce(item) {
    sem wait(&empty slots); // wait until free slot, reserve it
    sem_wait(&mutex);
    buffer.enqueue(item);
    sem_post(&mutex);
    sem_post(&full_slots); // tell consumers there is more data
}
Consume() {
    sem_wait(&full_slots); // wait until queued item, reserve it
    sem_wait(&mutex);
    item = buffer.dequeue();
    sem_post(&mutex);
    sem post(&empty slots); // let producer reuse item slot
```

```
}
```
return item;

}

```
sem init(&full slots, \dots, 0 /* # buffer slots initially used */);
sem_init(&empty_slots, ..., BUFFER_CAPACITY);
sem_init(\&mutex, ..., 1 /* # thread that can use buffer at once */);
buffer.set_size(BUFFER_CAPACITY);
...
Produce(item) {
    sem wait(&empty slots); // wait until free slot, reserve it
    sem_wait(&mutex);
    buffer.enqueue(item);
    sem_post(&mutex);
    sem_post(&full_slots); // tell consumers there is more data
}
Consume() {
    sem_wait(&full_slots); // wait until queued item, reserve it
    sem_wait(&mutex);
    item = buffer.dequeue();
    sem_post(&mutex);
    sem post(&empty slots); // let producer reuse item slot
    return item;
```
}

```
sem init(&full slots, \dots, 0 /* # buffer slots initially used */);
sem_init(&empty_slots, ..., BUFFER_CAPACITY);
sem_init(\&mutex, ..., 1 /* # thread that can use buffer at once */);
buffer.set_size(BUFFER_CAPACITY);
...
Produce(item) {
    sem wait(&empty slots); // wait until free slot, reserve it
    sem_wait(&mutex);
    buffer.enqueue(item);
    sem_post(&mutex);
    sem_post(&full_slots); // tell consumers there is more data
}
Consume() {
    sem_wait(&full_slots); // wait until queued item, reserve it
    sem_wait(&mutex);
    item = buffer.dequeue();
    sem_post(&mutex);
    sem post(&empty slots); // let producer reuse item slot
    return item;
```

```
sem init(&full slots, \dots, 0 /* # buffer slots initially used */);
sem_init(&empty_slots, ..., BUFFER_CAPACITY);
sem_init(&mutex, ..., 1 /* # thread that can use buffer at once */);
buffer.set_size(BUFFER_CAPACITY);
```

```
...
```

```
Produce(item) {
    sem wait(&empty slots); // wait until free slot, reserve it
    sem_wait(&mutex);
    buffer.enqueue(item);
    sem_post(&mutex);
    sem_post(&full_slots); // tell consumers there is more data
sem_wait(&empty_slots);
}
Consume() {
                               Can we do
                                 sem_wait(&mutex);
                               instead?
```

```
sem_wait(&full_slots); // wait until queued item, reserve it
   sem_wait(&mutex);
   item = buffer.dequeue();
   sem_post(&mutex);
   sem post(&empty slots); // let producer reuse item slot
   return item;
}
```

```
sem_init(&full_slots, ..., 0 /* # buffer slots initially used */);
sem_init(&empty_slots, ..., BUFFER_CAPACITY);
sem_init(&mutex, ..., 1 /* # thread that can use buffer at once */);
buffer.set_size(BUFFER_CAPACITY);
```
...

}

```
Produce(item) {
    sem wait(&empty slots); // wait until free slot, reserve it
    sem_wait(&mutex);
    buffer.enqueue(item);
    sem_post(&mutex);
    sem_post(&full_slots); // tell consumers there is more data
sem_wait(&empty_slots);
}
Consume() {
    sem_wait(&full_slots);
    sem_wait(&mutex);
    item = buffer.dequeue() (result: producer waits forever
    sem_post(&mutex);
    sem_post(&empty_slots);
    return item;
                             Can we do
                                sem_wait(&mutex);
                             instead?
                             No. Consumer waits on sem wait(&mutex)
                             so can't sem_post(&empty_slots)
                             problem called deadlock)
```
# **producer/consumer: cannot reorder mutex/empty**

```
ProducerReordered() {
 // BROKEN: WRONG ORDER
 sem_wait(&mutex);
 sem wait(&empty slots);
```
...

```
sem_post(&mutex);
```

```
Consumer() {
  sem_wait(&full_slots);
```
// can't finish until // Producer's sem\_post(&mutex): sem\_wait(&mutex);

...

// so this is not reached sem\_post(&full\_slots);

}

```
sem init(&full slots, \dots, 0 /* # buffer slots initially used */);
sem_init(&empty_slots, ..., BUFFER_CAPACITY);
sem_init(&mutex, ..., 1 /* # thread that can use buffer at once */);
buffer.set_size(BUFFER_CAPACITY);
...
Produce(item) {
    sem wait(&empty slots); // wait until free slot, reserve it
    sem_wait(&mutex);
    buffer.enqueue(item);
    sem_post(&mutex);
    sem_post(&full_slots Can we do state is more data
}
Consume() {
    sem_wait(&full_slots<mark>instead?</mark> watch the serve it
    sem_wait(&mutex);
    sem_wait(&mutex);<br>item = buffer.dequeu Yes — post never waits
    sem_post(&mutex);
    sem post(&empty slots); // let producer reuse item slot
    return item;
                           sem post(&full slots);
                           sem_post(&mutex);
```
## **producer/consumer summary**

producer: wait (down) empty\_slots, post (up) full\_slots consumer: wait (down) full\_slots, post (up) empty\_slots

two producers or consumers? still works!

## **binary semaphores**

binary semaphores – semaphores that are only zero or one

as powerful as normal semaphores

exercise: simulate counting semaphores with binary semaphores (more than one) and an integer

## **counting semaphores with binary semaphores**

**via Hemmendinger, "Comments on 'A correect and unrestrictive implementation of general semaphores' " (1989); Barz, "Implementing semaphores by binary semaphores" (1983)**

```
// assuming initialValue > 0
BinarySemaphore mutex(1);
int value = initialValue ;
BinarySemaphore gate(1 /* if initialValue >= 1 */);
    /* gate = # threads that can Down() now */void Down() {
  gate.Down();
 // wait, if needed
  mutex.Down();
  value -= 1:
  if (value > 0) {
   gate.Up();
   // because next down should finish
   // now (but not marked to before)
  }
  mutex.Up();
}
                                      void Up() {
                                        mutex.Down();
                                        value += 1;if (value == 1) {
                                          gate.Up();
                                         // because down should finish now
                                         // but could not before
                                        }
                                        mutex.Up();
                                      }
```
# **gate intuition/pattern**

gate is open (value  $= 1$ ): Down() can proceed

gate is closed (Value  $= 0$ ): Down() waits

# **gate intuition/pattern**

gate is open (value  $= 1$ ): Down() can proceed

gate is closed (Value  $= 0$ ): Down() waits

common pattern with semaphores:

allow threads one-by-one past 'gate' keep gate open forever? thread passing gate allows next in

## **Anderson-Dahlin and semaphores**

Anderson/Dahlin complains about semaphores "Our view is that programming with locks and condition variables is superior to programming with semaphores."

argument 1: clearer to have separate constructs for waiting for condition to be come true, and allowing only one thread to manipulate a thing at a time

arugment 2: tricky to verify thread calls up exactly once for every down

alternatives allow one to be sloppier (in a sense)

pthread\_mutex\_t lock;

lock to protect shared state

pthread\_mutex\_t lock; unsigned int count;  $\mathcal{L}^{\text{max}}$  condition, broadcast when becomes count  $\mathcal{L}^{\text{max}}$ 

lock to protect shared state shared state: semaphore tracks a count

pthread\_mutex\_t lock;

unsigned int count;

condition, broadcast when becomes count  $> 0$  \*/ pthread cond t count is positive cv:

#### lock to protect shared state shared state: semaphore tracks a count

#### add cond var for each reason we wait semaphore: wait for count to become positive (for down)

```
pthread_mutex_t lock;
unsigned int count;
/* condition, broadcast when becomes count > 0 \times/
pthread cond t count is positive cv;
void down() {
    pthread mutex lock(&lock);
    while (! (count > 0)) {
        pthread_cond_wait(
            &count is positive cv,
            &lock);
    }
    count - 1:
    pthread_mutex_unlock(&lock);
}
```
lock to protect shared state shared state: semaphore tracks a count

add cond var for each reason we wait semaphore: wait for count to become positive (for down)

wait using condvar; broadcast/signal when condition changes  $_{29}$ 

```
pthread_mutex_t lock;
unsigned int count;
/* condition, broadcast when becomes count > 0 \times/
pthread cond t count is positive cv;
void down() {
    pthread_mutex_lock(&lock);
    while (! (count > 0)) {
        pthread_cond_wait(
            &count_is_positive_cv,
            &lock);
    }
    count -= 1;
    pthread mutex unlock(&lock);
}
```
} lock to protect shared state shared state: semaphore tracks a count

add cond var for each reason we wait semaphore: wait for count to become positive (for down)

wait using condvar; broadcast/signal when condition changes  $_{29}$ 

```
void up() {
    pthread mutex lock(&lock);
    count += 1;
    \frac{1}{x} count must now be
       positive, and at most
       one thread can go per
       call to Up() */
    pthread_cond_signal(
        &count_is_positive_cv
    );
    pthread_mutex_unlock(&lock);
```
# **building semaphore with monitors (version B)**

```
pthread_mutex_t lock;
unsigned int count;
/* condition, broadcast when becomes count > 0 \times/
pthread cond t count is positive cv;
void down() {
    pthread_mutex_lock(&lock);
    while (! (count > 0)) {
        pthread_cond_wait(
            &count_is_positive_cv,
            &lock);
    }
    count -= 1:
    pthread_mutex_unlock(&lock);
}
                                          }
```

```
void up() {
    pthread_mutex_lock(&lock);
    count += 1:
    \frac{1}{x} condition *just* became true */
    if (count == 1) {
        pthread_cond_broadcast(
             &count_is_positive_cv
        );
    }
    pthread_mutex_unlock(&lock);
```
before: signal every time

can check if condition just became true instead?

# **building semaphore with monitors (version B)**

```
pthread_mutex_t lock;
unsigned int count;
/* condition, broadcast when becomes count > 0 \times/
pthread cond t count is positive cv;
void down() {
    pthread_mutex_lock(&lock);
    while (! (count > 0)) {
        pthread_cond_wait(
            &count_is_positive_cv,
            &lock);
    }
    count -= 1:
    pthread mutex unlock(&lock);
}
                                          void up() {
                                              pthread_mutex_lock(&lock);
                                              count += 1;
                                              \frac{1}{x} condition *just* became true */
                                              if (count == 1) {
                                                  pthread_cond_broadcast(
                                                       &count_is_positive_cv
                                                  );
                                              }
                                              pthread_mutex_unlock(&lock);
                                          }
```
before: signal every time

can check if condition just became true instead?

but do we really need to **broadcast**?

# **exercise: why broadcast?**

```
pthread_mutex_t lock;
unsigned int count;
/* condition, broadcast when becomes count > 0 \times/
pthread_cond_t count_is_positive_cv;
void down() {
    pthread_mutex_lock(&lock);
    while (! (count > 0)) {
        pthread_cond_wait(
            &count_is_positive_cv,
            &lock);
    }
    count -= 1:
    pthread_mutex_unlock(&lock);
}
                                          void up() {
                                              pthread_mutex_lock(&lock);
                                              count += 1:
                                              if (count == 1) { \prime^* became > 0 \primepthread_cond_broadcast(
                                                       &count is positive cv
                                                   );
                                              }
                                              pthread_mutex_unlock(&lock);
                                          }
```
exercise: why can't this be pthread\_cond\_signal?

hint: think of two threads calling down  $+$  two calling up?

brute force: only so many orders they can get the lock in

### **broadcast problem**

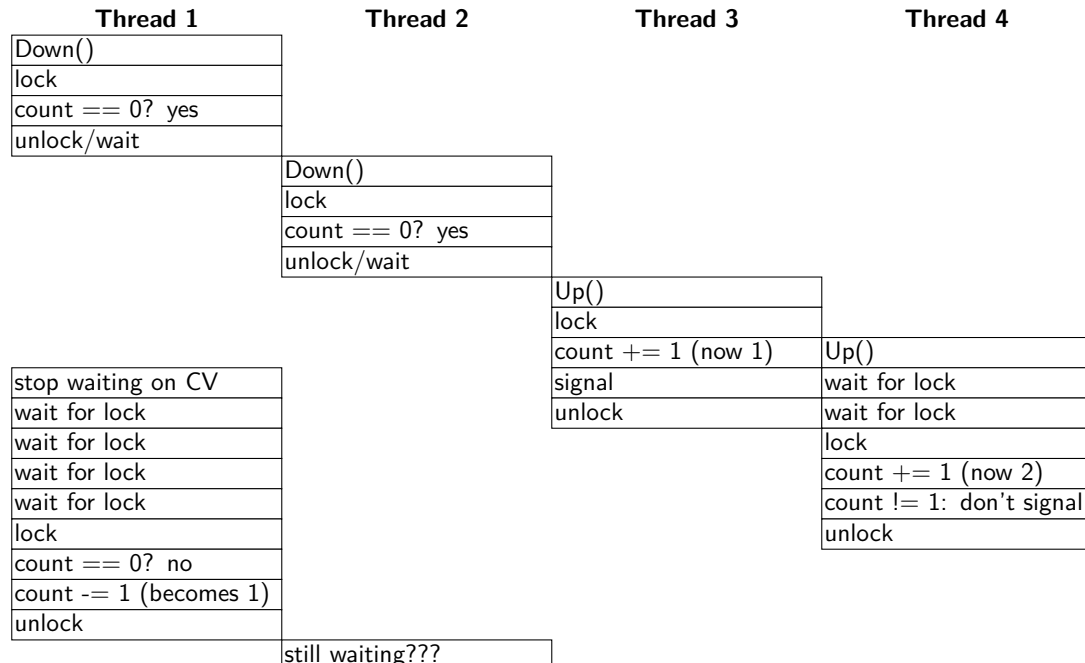

### **broadcast problem**

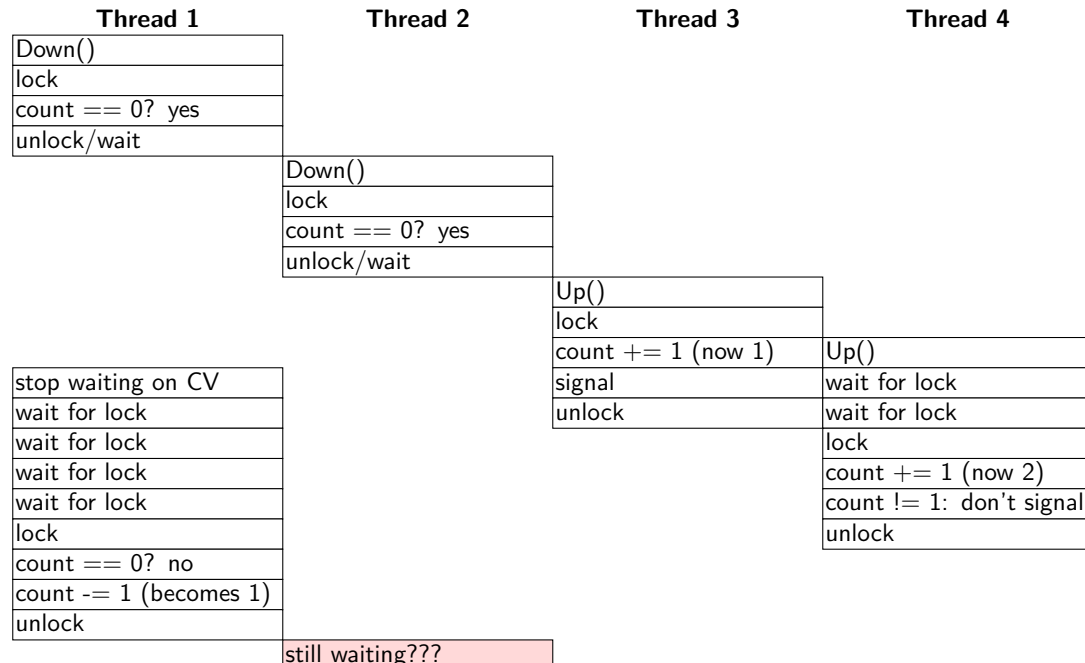

### **broadcast problem**

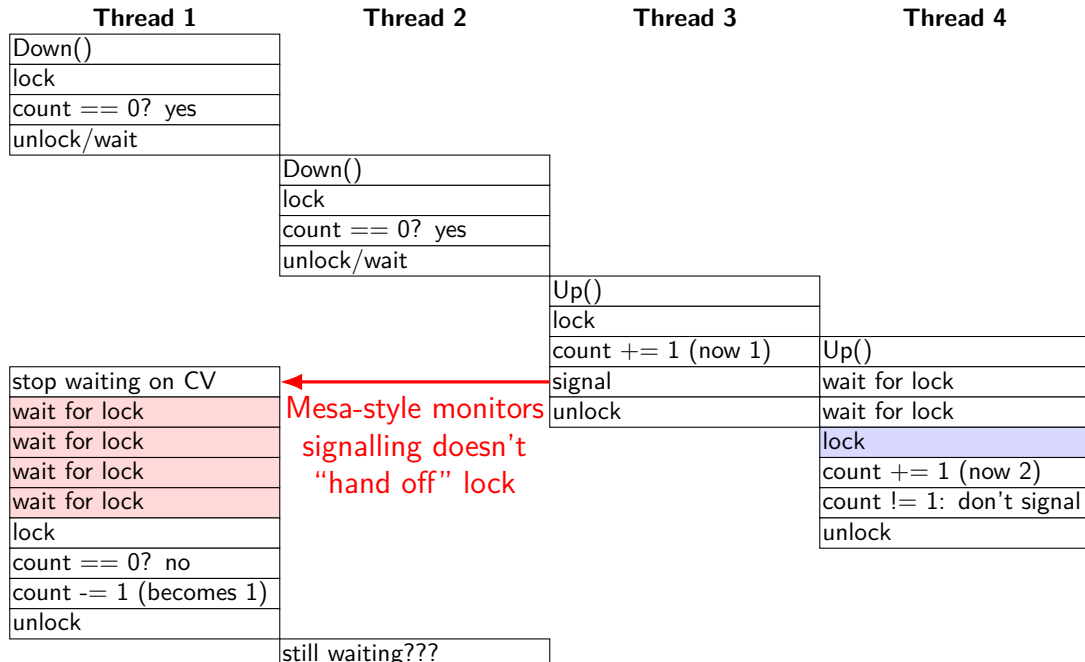

## **semaphores with monitors: no condition**

```
pthread_mutex_t lock;
unsigned int count;
/* condition, broadcast when becomes count > 0 \times/
pthread cond t count is positive cv;
void down() {
    pthread_mutex_lock(&lock);
    while (! (count > 0)) {
        pthread_cond_wait(
            &count_is_positive_cv,
            &lock);
    }
    count -= 1:
    pthread_mutex_unlock(&lock);
}
                                         void up() {
                                              count += 1;
                                              );
                                         }
```
same as where we started…

```
pthread_mutex_lock(&lock);
pthread_cond_signal(
    &count_is_positive_cv
pthread_mutex_unlock(&lock);
```
## **semaphores with monitors: alt w/ signal**

```
pthread_mutex_t lock;
unsigned int count;
/* condition, broadcast when becomes count > 0 \times/
pthread cond t count is positive cv;
void down() {
    pthread_mutex_lock(&lock);
    while (! (count > 0)) {
        pthread_cond_wait(
            &count_is_positive_cv,
            &lock);
    }
    count - 1:
    if (count > 0) {
        pthread_cond_signal(
            &count_is_positive_cv
        );
    }
    pthread_mutex_unlock(&lock);
                                         void up() {
                                             pthread_mutex_lock(&lock);
                                             count += 1;
                                             if (count == 1) {
                                                 pthread_cond_signal(
                                                      &count_is_positive_cv
                                                 );
                                             }
                                             pthread_mutex_unlock(&lock);
                                         }
```
}

## **on signal/broadcast generally**

whenever using signal need to ask what if more than one thread is waiting?

be concerned about "skipping" cases where thread would wake up unfortunately, Mesa-style scheduling/spurious wakeups make this harder

### **monitors with semaphores: locks**

```
sem_t semaphore; // initial value 1
Lock() {
    sem_wait(&semaphore);
}
Unlock() {
    sem_post(&semaphore);
}
```
## **monitors with semaphores: cvs**

condition variables are more challenging

```
start with only wait/signal:
```

```
sem t threads to wakeup; // initially 0
Wait(Lock lock) {
    lock.Unlock();
    sem wait(&threads to wakeup);
    lock.Lock();
}
Signal() {
    sem post(&threads to wakeup);
}
```
#### **monitors with semaphores: cvs**

condition variables are more challenging

```
start with only wait/signal:
```

```
sem t threads to wakeup; // initially 0
Wait(Lock lock) {
    lock.Unlock();
    sem wait(&threads to wakeup);
    lock.Lock();
}
Signal() {
    sem post(&threads to wakeup);
}
```
annoying: signal wakes up non-waiting threads (in the far future)

## **monitors with semaphores: cvs (better)**

condition variables are more challenging

start with only wait/signal:

```
sem_t private_lock; // initially 1
int num_waiters;
sem_t threads_to_wakeup; // initially 0
Wait(Lock lock) {
  sem wait(&private lock);
  ++num_waiters;
  sem post(&private lock);
  lock.Unlock();
  sem_wait(&threads_to_wakeup);
  lock.Lock();
}
                                           Signal() {
                                             sem wait(&private lock);
                                             if (num_waiters > 0) {
                                               sem post(&threads to wakeup);
                                               --num_waiters;
                                             }
                                             sem_post(&private_lock);
                                           }
```
#### **monitors with semaphores: broadcast**

now allows broadcast:

```
sem t private lock; // initially 1
int num_waiters;
sem_t threads_to_wakeup; // initially 0
Wait(Lock lock) {
  sem_wait(&private_lock);
  ++num_waiters;
  sem_post(&private_lock);
  lock.Unlock();
  sem wait(&threads_to_wakeup);
  lock.Lock();
}
```

```
Broadcast() {
  sem_wait(&private_lock);
  while (num_waiters > 0) {
    sem_post(&threads_to_wakeup);
    --num_waiters;
  }
  sem post(&private lock);
}
```
### **monitors with semaphores: chosen order**

#### if we want to make sure threads woken up in order

```
ThreadSafeQueue<sem_t> waiters;
Wait(Lock lock) {
  sem t private semaphore;
  \ldots /* init semaphore
         with count 0 */
  waiters.Enqueue(&semaphore);
  lock.Unlock();
  sem post(private semaphore);
  lock.Lock();
}
                                  Signal() {
                                    sem_t *next = waiters.DequeueOrNull();
                                    if (next != NULL) {
                                      sem_post(next);
                                    }
                                  }
```
### **monitors with semaphores: chosen order**

if we want to make sure threads woken up in order

```
ThreadSafeQueue<sem_t> waiters;
Wait(Lock lock) {
  sem t private semaphore;
  \ldots /* init semaphore
         with count 0 */
  waiters.Enqueue(&semaphore);
  lock.Unlock();
  sem_post(private_semaphore);
  lock.Lock();
}
                                  Signal() {
                                    sem_t *next = waiters.DequeueOrNull();
                                    if (next != NULL) {
                                      sem_post(next);
                                    }
                                  }
```
(but now implement queue with semaphores…)

# **reader/writer problem**

some shared data

only one thread modifying (read+write) at a time

read-only access from multiple threads is safe

# **reader/writer problem**

some shared data

- only one thread modifying (read+write) at a time
- read-only access from multiple threads is safe
- could use lock but doesn't allow multiple readers

# **reader/writer locks**

abstraction: lock that distinguishes readers/writers

operations:

read lock: wait until no writers read unlock: stop being registered as reader write lock: wait until no readers and no writers write unlock: stop being registered as writer

# **reader/writer locks**

abstraction: lock that distinguishes readers/writers

operations:

read lock: wait until no writers read unlock: stop being registered as reader write lock: wait until no readers and no writers write unlock: stop being registered as writer

# **pthread rwlocks**

```
pthread rwlock t rwlock;
pthread rwlock init(&rwlock, NULL /* attributes */);
...
    pthread rwlock rdlock(&rwlock):
    \ldots /* read shared data */
    pthread rwlock unlock(&rwlock);
    pthread rwlock wrlock(&rwlock);
    \ldots /* read+write shared data */
    pthread rwlock unlock(&rwlock);
```
... pthread rwlock destroy(&rwlock);

mutex\_t lock;

lock to protect shared state

mutex\_t lock; unsigned int readers, writers; /\* condition, signal when writers becomes 0 \*/

state: number of active readers, writers

mutex\_t lock; unsigned int readers, writers;  $V^*$  condition, signal when writers becomes 0  $^*/$ cond\_t ok\_to\_read\_cv;  $\mathcal{C}$ ona\_t ok\_to\_read\_cv;<br>/\* condition, signal when readers + writers becomes 0 \*/ cond\_t ok\_to\_write\_cv;

} conditions to wait for (no readers or writers, no writers)

```
mutex_t lock;
unsigned int readers, writers;
\frac{1}{x} condition, signal when writers becomes 0 \frac{x}{x}cond_t ok_to_read_cv;
\frac{x}{x} condition, signal when readers + writers becomes 0 x/
cond_t ok_to_write_cv;
ReadLock() {
  mutex_lock(&lock);
  while (writers != 0) {
    cond wait(&ok to read cv, &lock);
  }
  ++readers;
  mutex_unlock(&lock);
}
ReadUnlock() {
  mutex_lock(&lock);
  --readers;
  if (readers == 0) {
    cond_signal(&ok_to_write_cv);
  }
  mutex_unlock(&lock);
}
                                          WriteLock() {
                                             mutex_lock(&lock);
                                            while (readers + writers != 0)
                                               cond wait(&ok to write cv);
                                             }
                                             ++writers;
                                            mutex_unlock(&lock);
                                           }
                                          WriteUnlock() {
                                            mutex_lock(&lock);
                                             --writers;
                                             cond signal(&ok to write cv);
                                             cond_broadcast(&ok_to_read_cv);
                                             mutex_unlock(&lock);
                                           }
```
broadcast — wakeup all readers when no writers

```
mutex_t lock;
unsigned int readers, writers;
\frac{1}{x} condition, signal when writers becomes 0 \frac{x}{x}cond_t ok_to_read_cv;
\gamma^* condition, signal when readers + writers becomes 0 \gammacond_t ok_to_write_cv;
ReadLock() {
  mutex_lock(&lock);
  while (writers != 0) {
    cond wait(&ok to read cv, &lock);
  }
  ++readers;
  mutex_unlock(&lock);
}
ReadUnlock() {
  mutex_lock(&lock);
  --readers;
  if (readers == 0) {
    cond_signal(&ok_to_write_cv);
  }
  mutex_unlock(&lock);
}
                                          WriteLock() {
                                             mutex_lock(&lock);
                                             while (readers + writers != 0) {
                                               cond_wait(&ok_to_write_cv);
                                             }
                                             ++writers;
                                             mutex_unlock(&lock);
                                           }
                                          WriteUnlock() {
                                             mutex_lock(&lock);
                                             --writers;
                                             cond_signal(&ok_to_write_cv);
                                             cond_broadcast(&ok_to_read_cv);
                                             mutex_unlock(&lock);
                                           }
```
wakeup a single writer when no readers or writers

```
mutex_t lock;
unsigned int readers, writers;
\frac{1}{x} condition, signal when writers becomes 0 \frac{x}{x}cond_t ok_to_read_cv;
\gamma^* condition, signal when readers + writers becomes 0 \gammacond_t ok_to_write_cv;
ReadLock() {
  mutex_lock(&lock);
  while (writers != 0) {
    cond wait(&ok to read cv, &lock);
  }
  ++readers;
  mutex_unlock(&lock);
}
ReadUnlock() {
  mutex_lock(&lock);
  --readers;
  if (readers == 0) {
    cond_signal(&ok_to_write_cv);
  }
  mutex_unlock(&lock);
}
                                          WriteLock() {
                                             mutex_lock(&lock);
                                             while (readers + writers != 0) {
                                               cond_wait(&ok_to_write_cv);
                                             }
                                             ++writers;
                                             mutex_unlock(&lock);
                                           }
                                          WriteUnlock() {
                                             mutex_lock(&lock);
                                             --writers;
                                             cond signal(&ok to write cv);
                                             cond_broadcast(&ok_to_read_cv);
                                             mutex_unlock(&lock);
                                           }
```
#### problem: wakeup readers first or writer first?

this solution: wake them all up and they fight! inefficient!

# **reader/writer-priority**

policy question: writers first or readers first? writers-first: no readers go when writer waiting readers-first: no writers go when reader waiting

previous implementation: whatever randomly happens writers signalled first, maybe gets lock first? …but non-determinstic in pthreads

can make explicit decision
## **writer-priority (1)**

```
mutex t lock; cond t ok to read cv; cond t ok to write cv;
int readers = 0, writers = 0;
int waiting_writers = 0;
ReadLock() {
  mutex_lock(&lock);
  while (writers != 0
         || waiting_writers != 0) {
    cond_wait(&ok_to_read_cv, &lock);
  }
  ++readers;
  mutex_unlock(&lock);
}
ReadUnlock() {
  mutex_lock(&lock);
  --readers;
  if (readers == 0) {
    cond_signal(&ok_to_write_cv);
  }
  mutex_unlock(&lock);
}
                                      WriteLock() {
                                        mutex_lock(&lock);
                                        ++waiting_writers;
                                        while (readers + writers != 0) {
                                          cond_wait(&ok_to_write_cv, &lock);
                                        }
                                        --waiting_writers;
                                        ++writers;
                                        mutex_unlock(&lock);
                                      }
                                      WriteUnlock() {
                                        mutex_lock(&lock);
                                        --writers;
                                        if (waiting_writers != 0) {
                                          cond_signal(&ok_to_write_cv);
                                        } else {
                                          cond broadcast(&ok to read cv);
                                        }
                                        mutex_unlock(&lock);
                                      }
```
## **writer-priority (1)**

```
mutex t lock; cond t ok to read cv; cond t ok to write cv;
int readers = 0, writers = 0;
int waiting writers = 0;
ReadLock() {
  mutex_lock(&lock);
  while (writers != 0
         || waiting_writers != 0) {
    cond_wait(&ok_to_read_cv, &lock);
  }
  ++readers;
  mutex_unlock(&lock);
}
ReadUnlock() {
  mutex_lock(&lock);
  --readers;
  if (readers == 0) {
    cond_signal(&ok_to_write_cv);
  }
  mutex_unlock(&lock);
}
                                      WriteLock() {
                                        mutex_lock(&lock);
                                        ++waiting_writers;
                                        while (readers + writers != 0) {
                                          cond_wait(&ok_to_write_cv, &lock);
                                         }
                                        --waiting writers;
                                        ++writers;
                                        mutex_unlock(&lock);
                                      }
                                      WriteUnlock() {
                                        mutex_lock(&lock);
                                        --writers;
                                        if (waiting_writers != 0) {
                                          cond_signal(&ok_to_write_cv);
                                        } else {
                                          cond broadcast(&ok to read cv);
                                         }
                                        mutex_unlock(&lock);
                                      }
```
## **writer-priority (1)**

```
mutex t lock; cond t ok to read cv; cond t ok to write cv;
int readers = 0, writers = 0;
int waiting_writers = 0;
ReadLock() {
  mutex_lock(&lock);
  while (writers != 0
         || waiting_writers != 0) {
    cond_wait(&ok_to_read_cv, &lock);
  }
  ++readers;
  mutex_unlock(&lock);
}
ReadUnlock() {
  mutex_lock(&lock);
  --readers;
  if (readers == 0) {
    cond_signal(&ok_to_write_cv);
  }
  mutex_unlock(&lock);
}
                                      WriteLock() {
                                        mutex_lock(&lock);
                                        ++waiting_writers;
                                        while (readers + writers != 0) {
                                          cond_wait(&ok_to_write_cv, &lock);
                                        }
                                        --waiting_writers;
                                        ++writers;
                                        mutex_unlock(&lock);
                                      }
                                      WriteUnlock() {
                                        mutex_lock(&lock);
                                        --writers;
                                        if (waiting_writers != 0) {
                                          cond_signal(&ok_to_write_cv);
                                        } else {
                                          cond broadcast(&ok to read cv);
                                        }
                                        mutex_unlock(&lock);
                                      }
```
# **reader-priority (1)**

}

```
...
int waiting readers = 0;
ReadLock() {
  mutex_lock(&lock);
  ++waiting_readers;
  while (writers != 0) {
    cond wait(&ok to read cv, &lock);
  }
  --waiting_readers;
  ++readers;
  mutex_unlock(&lock);
ReadUnlock() {
  ...
  if (waiting readers == 0) {
    cond_signal(&ok_to_write_cv);
  }
}
                                      WriteLock() {
                                         mutex_lock(&lock);
                                        while (waiting_readers +
                                                readers + writers != 0) { }cond wait(&ok to write cv);
                                         }
                                         ++writers;
                                         mutex_unlock(&lock);
                                       }
                                      WriteUnlock() {
                                         mutex_lock(&lock);
                                         --writers;
                                         if (readers == 0 && waiting_readers == 0) {
                                           cond_signal(&ok_to_write_cv);
                                         } else {
                                           cond_broadcast(&ok_to_read_cv);
                                         }
                                         mutex_unlock(&lock);
                                       }
```
# **reader-priority (1)**

```
...
int waiting readers = 0;
ReadLock() {
  mutex_lock(&lock);
  ++waiting_readers;
  while (writers != 0) {
    cond wait(&ok to read cv, &lock);
  }
  --waiting_readers;
  ++readers;
  mutex_unlock(&lock);
}
ReadUnlock() {
  ...
  if (waiting readers == 0) {
    cond_signal(&ok_to_write_cv);
  }
}
                                      WriteLock() {
                                         mutex_lock(&lock);
                                         while (waiting_readers +
                                                readers + writers != 0) {
                                           cond wait(&ok to write cv);
                                         }
                                         ++writers;
                                         mutex_unlock(&lock);
                                       }
                                      WriteUnlock() {
                                         mutex_lock(&lock);
                                         --writers;
                                         if (readers == 0 && waiting_readers == 0) {
                                           cond_signal(&ok_to_write_cv);
                                         } else {
                                           cond_broadcast(&ok_to_read_cv);
                                         }
                                         mutex_unlock(&lock);
                                       }
```
#### **choosing orderings?**

can use monitors to implement lots of lock policies

want X to go first/last  $-$  add extra variables (number of waiters, even lists of items, etc.)

need way to write condition "you can go now" e.g. writer-priority: readers can go if no writer waiting